<span id="page-0-0"></span>AULA 13

KOKK@KKEKKEK E 1990

# Hashing

<span id="page-1-0"></span>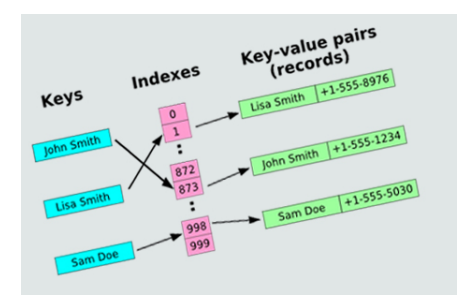

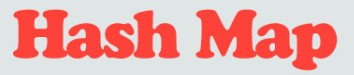

**Multi-Hash Bucket Implementation Using Linked Lists** 

Fonte: [http://programmingnotes.freeweq.com](http://programmingnotes.freeweq.com/?p=3399)

Referências: [Hashing \(PF\);](https://www.ime.usp.br/~pf/estruturas-de-dados/aulas/st-hash.html) [Hash Tables \(S&W\);](http://algs4.cs.princeton.edu/34hash/) [slides \(S&W\);](http://www.cs.princeton.edu/courses/archive/spring18/cos226/lectures/34HashTables.pdf) [Hashing Functions \(S&W\);](https://youtu.be/EWX8bVSlgx0?list=PL5iJcUfx7xTekoa028b31EIB2gZAuCpsC) CLRS, cap 12; TAOP, vol 3, c[ap.](#page-0-0) [6](#page-2-0)[.](#page-0-0)[4;](#page-1-0) $2990$ 

<span id="page-2-0"></span>Endereçamento direto (*directed-address*) é uma técnica que funciona bem quando o universo de chaves é razoavelmente pequeno.

Tabela indexada pelas chaves, uma posição para cada possível índice.

Cada posição arnazena o valor correspondente a uma dada chave.

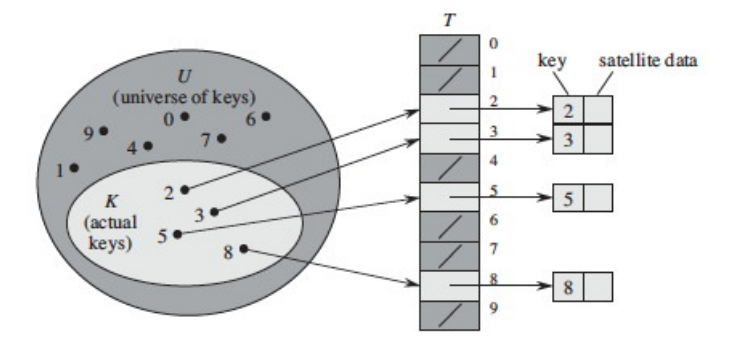

Fonte: CLRS

K ロ ▶ K @ ▶ K 할 ▶ K 할 ▶ | 할 | ⊙Q @

```
public class DirectAddressST<Value> {
  private Value[] vals;
  public DirectAddressST(int m) {
     vals = (Value[]) new Object[m];}
```

```
public Value get(Key key) {
   return vals[key];
}
public void put(Key key, Value val) {
   vals[kev] = val;}
public void delete(Key key) {
   vals[key] = null;}
```
**KORK EXTERNE PROVIDE** 

}

### Consumo de tempo

### Em uma tabela se símbolos com endereçamento direto o consumo de tempo de get(), put() e delete $()$ é  $O(1)$ .

K ロ ▶ K @ ▶ K 할 ▶ K 할 ▶ 『할 → 9 Q Q

### Maiores defeitos

<span id="page-7-0"></span>Os maiores defeitos dessa implementação são:

- $\triangleright$  Em geral, as chaves não são inteiros não-negativos pequenos. . .
- $\rightarrow$  desperdício de espaço: é possível que a maior parte da tabela fique vazia

# <span id="page-8-0"></span>Tabelas de dispersão (hash tables)

Uma **tabela de dispensão** (= hash table) é uma maneira de organizar uma tabela de símbolos.

Inventadas para funcionar bem (em  $O(1)$ ) em média.

universo de chaves = conjunto de **todas** as possíveis chaves

chaves realmente usadas são, em geral, uma parte pequena do universo.

**KORKAR KERKER SAGA** 

A tabela terá a forma  $st[0...m-1]$ , onde m é o tamanho da tabela.

# Funções de dispersão

Uma **função de dispersão** (= hash function) é uma maneira de mapear o universo de chaves no conjunto de índices da tabela.

A função de dispersão recebe uma chave key e retorna um número inteiro  $h(key)$  no intervalo  $0 \cdot m-1$ .

O número h(key) é o **código de dispensão** (= hash code) da chave.

KELK KØLK VELKEN EL 1990

# <span id="page-10-0"></span>Queremos uma função de hashing que . . .

Queremos uma função de hashing que:

- possa ser calculada eficientemente (em  $O(1)$ ) e
- $\rightarrow$  espalhe *bem* as chaves pelo intervalo  $0, \ldots, m-1.$

#### Knuth, TAOC, pg. 514:

"The verb 'to hash' means to chop something up to make a mess out of it; the idea in hashing is to scramble some aspects of the key and to use this partial information as basis for searching. . . "

4 0 > 4 4 + 4 = + 4 = + = + + 0 4 0 +

Funções injetoras. . .

<span id="page-11-0"></span>Funções que associam chaves diferentes a inteiros diferentes são difíceis de se encontrar.

Mesmo que conhecêssemos as chaves de antemão!

#### Exemplo:

Existem  $41^{31} \equiv 10^{50}$  funcões de 31 elementos em 41 elementos e somente  $41!/10! \equiv 10^{43}$  são injetoras: uma em cada 10 milhões!

**KORKAR KERKER SAGA** 

# Funções injetoras. . .

<span id="page-12-0"></span>Funções que associam chaves diferentes a inteiros diferentes são difíceis de se encontrar.

Mesmo que conhecêssemos as chaves de antemão!

Mesmo se o tamanho da tabela for razoavelmente maior que o número de chaves.

O paradoxo do aniversário nos diz se selecionarmos uniformemente ao acaso uma função que leva 23 chaves em uma tabela de tamanho 365, a probabilidade de que duas chaves não sejam associadas a mesma posição é menor que 0,5.

।<br>ଏ≣ା ≣ ମୂର୍ତ

Conclusão: temos que conviver co[m](#page-11-0) **[c](#page-13-0)[o](#page-10-0)[li](#page-11-0)[s](#page-12-0)[õ](#page-7-0)[e](#page-8-0)[s](#page-34-0)**[.](#page-0-0)

<span id="page-13-0"></span>**Método da divisão** (division method) ou hash modular: Supondo que as chaves são inteiros positivos, podemos usar a função modular (resto da divisão por m):

**KORKAR KERKER ST VOOR** 

```
private int hash(int key) {
  return key% m;
}
```
Exemplos com  $m = 100$  e com  $m = 97$ :

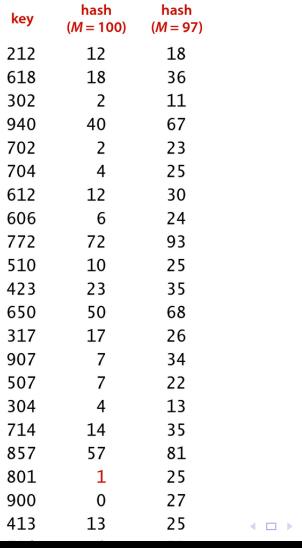

Fonte: algs4

K de k viet klaat te konden

No caso de Strings, podemos iterar hashing modular sobre os caracteres da string:

```
private int hash(String key) {
  int h = 0;
  for (int i = 0; i < key.length(); i++)h = (31 * h + key.charAt(i)) % m;return h;
}
```
Vantagens: rápida, faz apenas uma divisão.

Desvantagem: devemos evitar certos valores para m, por exemplo:

- $\blacktriangleright$  se  $\texttt{m}=2^{\texttt{p}}$ , então  $\texttt{h}(\texttt{key})$  é os  $\texttt{p}$  bits menos significativos de key.
- $\triangleright$  se string de caracteres é interpretado como números na base  $2^{\text{p}}$ , então m  $= 2^{\text{p}} - 1$  é uma má escolha: permutações de caracteres são levadas ao mesmo valor de hash.

Um primo não "muito perto" de um potência de 2 parece ser uma boa escolha para m.

# Função Multiplicativa

#### **Método multiplicativo** (multiplicative method):

- ► escolha uma constante A  $0 < A < 1$ ;
- $\triangleright$  multiplique key por A;
- $\triangleright$  extraia a parte fracional de key  $\times$  A
- $\triangleright$  multiplique a parte fracionária por m
- $\triangleright$  o valor de hash é o chão dessa multiplicação

KELK KØLK VELKEN EL 1990

# Função Multiplicativa

Nesse caso m é uma potência de 2.

Assim, h(key) contém os bits iniciais da metade menos significa de key  $\times$  A.

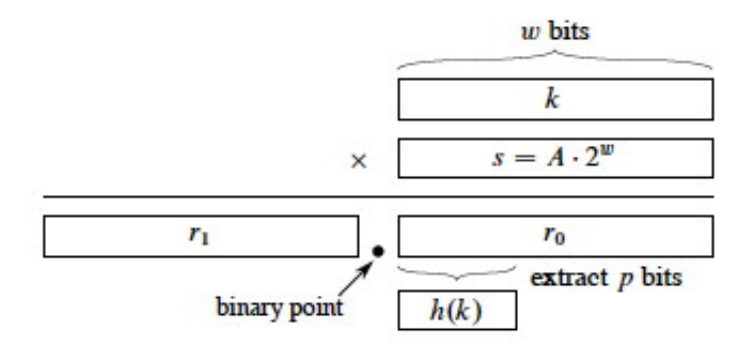

# Função Multiplicativa

# Desvantagem: mais lenta que o hash modular Vantagem: o valor de m não é crucial

### O que Ubuntu tem a dizer. . .

#### http://releases.ubuntu.com/17.10/

- MD5SUMS 2018-01-12 05:38 198
- MD5SUMS-metalink 2018-01-12 05:38 213
- MD5SUMS-metalink.gpg 2018-01-12 05:38 916
- MD5SUMS.gpg 2018-01-12 05:38 916
- SHA1SUMS 2018-01-12 05:38 222
- SHA1SUMS.gpg 2018-01-12 05:38 916
- SHA256SUMS 2018-01-12 05:38 294
- SHA256SUMS.gpg 2018-01-12 05:38 916

### O que Ubuntu tem a dizer. . .

#### <https://en.wikipedia.org/wiki/MD5>

773c839d24cf91c394aca6f1b9cd40da \*ubuntu-17.10.1-desktop-amd64.iso 7fe25fa47bebc40f4e5007aa182eb627 \*ubuntu-17.10.1-server-amd64.iso f713724032a1b0fdbf3ebd90d2eec8d8 \*ubuntu-17.10.1-server-i386.iso

# O que Ubuntu tem a dizer. . .

#### <https://en.wikipedia.org/wiki/SHA-2>

1a3d2d32ada795e5df47293745a7479bcb3e4e29d8ee1eaa114350b691cf38d3 \*ubuntu-17.10.1-desktop-amd64.iso 8ff73f1b622276758475c3bd5190b382774626de5a82c50930519381f6c3a3f8 \*ubuntu-17.10.1-server-amd64.iso eb921425349d2a51f90edc3977f83fb6fd8aed082b31515f1bde00d46b260492 \*ubui

Em Java, toda classe uma método padrão hashCode() que produz um inteiro entre  $-2^{31}$  e  $2^{31} - 1$ ,

**KORKARYKERKER POLO** 

Exemplo:

String  $s = \text{StdIn}.\text{readInt}()$ ; int  $h = s.hashCode()$ ;

K ロ ▶ K 個 ▶ K 할 ▶ K 할 ▶ 이 할 → 이익 @

Outro exemplo:

```
public class Teste {
  private int val;
  public Teste(int val) {
      this.val = val;
  }
}
```
**KORK EXTERNE PROVIDE** 

```
Welcome to DrJava.
> Teste t = new Teste(5)
> t.hashCode()
22767675
> Teste t = new Teste(6)
> t.hashCode()
27103358
> Teste r = new Teste(27)
> r.hashCode()
5836093
```
hashCode() deve ser consistente com equals(): se  $a. equals(b) == true, então$  $a.hashCode() == b.hashCode()$ Para converter o hashCode() em um número entre 0 e m-1, tome o resto da divisão por m.

Antes, é melhor desprezar o bit mais sigificativo para evitar que % lide com números negativos e produza um resultado negativo:

private int hash(Keykey) { return(key.hashCode() & 0x7fffffff)% m; }

**KORKAR KERKER SAGA** 

Chaves Integer

Em Java o valor de hash de um int é ele mesmo: public class Integer { private final int public int hashCode() { return } }

K ロ ▶ K 個 ▶ K 할 ▶ K 할 ▶ 이 할 → 이익 @

K ロ ▶ K 個 ▶ K 할 ▶ K 할 ▶ 이 할 → 9 Q Q →

```
Welcome to DrJava.
> Integer i = 15
> i.hashCode()
15
> i = -15-15> i.hashCode()
-15
```
Chaves Double

Para Doubles o Java usa hashing modular na representação binária do double.

public class Double { private final double value; public int hashCode() { long bits=doubleToLongBits(value); return (int)(bitsˆ(bits >> 32)); } }

K ロ ▶ K 個 ▶ K 할 ▶ K 할 ▶ 이 할 → 이익 @

Chaves Boolean

public class Boolean { private final boolean val; public int hashCode() { if (val) return 1231; return 1237; } } 1231 e 1237 são primos.

#### Chaves String

Consideramos o string como um número muito grande na base  $R(= 31)$ .

Se s é um String de comprimento k, s.hashCode() é o valor

 $s[0] \times 31^{k-1} + s[1] \times 31^{k-2} + \cdots + s[k-2] \times 31 + s[k-1].$ 

O método hashCode() utiliza o método de Horn para calcular esse valor.

KELK KØLK VELKEN EL 1990

int h = 0; for (int i = 0; i< s.length(); i++) h = (31 \* h + s.charAt(i)) % m;

No lugar do multiplicador 31, poderia usar qualquer outro inteiro R, de preferência primo, mas suficientemente pequeno para que os cálculos não produzam overflow.

```
Welcome to DrJava.
> "a".hashCode()
97
> "Como é bom estudar MAC0323!".hashCode()
-638314223
> ("Como é bom estudar
MAC0323!".hashCode())&0x7fffffff
1509169425
> Float x = (float)3.14
> x.hashCode()
1078523331
```
# <span id="page-34-0"></span>Boas e más funções de dispersão

Uma função só é eficiente se espalha as chaves pelo intervalo de índices de maneira razoavelmente uniforme.

Por exemplos, se os dois últimos dígitos da chaves não variam muito, então "key% 100" é um péssima função de dispersão.

Em geral é recomendável que m seja um número primo.

Escolha de funções de dispersão é uma combinação de estatística, probabilidade, teoria dos números (primalidade); . . . ;

4 0 > 4 4 + 4 = + 4 = + = + + 0 4 0 +

### Colisões

<span id="page-35-0"></span>Como o número de chaves é em geral maior que m, é inevitável que a função de dispersão leve várias chaves diferentes no mesmo índice.

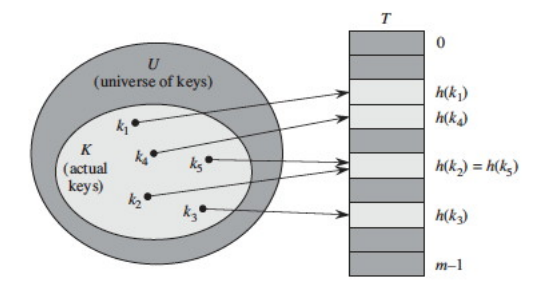

Fonte: CLRS

**KORK ERKER ADAM ADA** 

Colisões

Dizemos que há uma **colisão** quando duas chaves diferentes são levadas no mesmo índice.

Algumas maneiras de tratar colisões:

- $\blacktriangleright$  lista encadeadas (=separating chaining);
- $\triangleright$  sondagem linear (=linear probing (open addressing));

**KORKAR KERKER SAGA** 

 $\rightarrow$  double hashing (open addressing);

Uma solução popular para resolver colisões é conhecida como **separate chaining**:

> para cada índice *h* da tabela há uma lista encadeada que armazena todos os objetos que a função de dispersão leva em *h*.

Essa solução é muito boa se cada uma das "listas de colisão" resultar curta.

Se o número total de chaves usadas for n, o comprimento de cada lista deveria, idealmente, estar próximo de *α* = n*/*m*.* O valor *α* é chamado de **fator de carga** ((= load factor) da tabela.4 0 > 4 4 + 4 = + 4 = + = + + 0 4 0 +

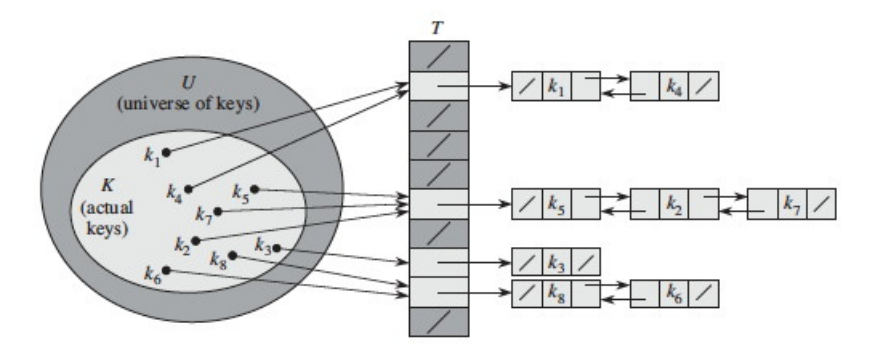

Fonte: CLRS

K ロ ▶ K @ ▶ K 할 ▶ K 할 ▶ | 할 | © 9 Q @

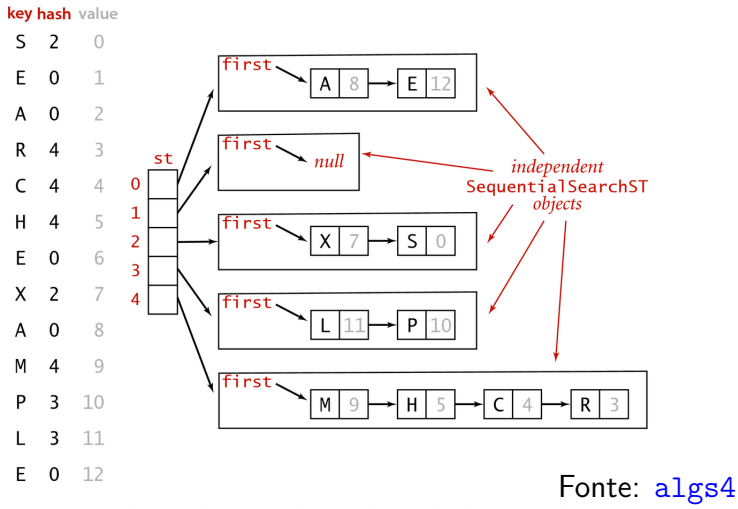

Hashing with separate chaining for standard indexing client

**KORK ERKER ADA ADA KORA** 

Classe SequentialSearchST: implementação de tabela de símbolos em uma lista ligada não ordenada

public class SeparateChainingHashST<Key, Value>{ private int n; // número de chaves

private int m; // tam da tabela de hash

// vetor de TSs private SequentialSearchST<Key,Value>[] st;

4 0 > 4 4 + 4 = + 4 = + = + + 0 4 0 +

```
public SeparateChainingHashST(int m) {
  this.m = m;
  st = (SequentialSearchST<Key,Value>[])
           new SequentialSearchST[m];
  for (int i = 0; i \le m; i^{++})
       st[i]=new SequentialSearchST<Key,Value>();
}
public SeparateChainingHashST() {
  this(997); // tamanho de tabela default
}
```

```
private int hash(Key key) {
  return (key.hashCode()&0x7fffffff)%m;
}
public Value get(Key key) {
  int h = hash(key);
  return st[h].get(key);
}
public void put(Key key, Value val) {
  int h = hash(key);
  st[h].put(key, val);
}
```
**KORK EXTERNE PROVIDE** 

A seguir, dobramos o tamanho da tabela se *α* ≥ 10. public void put(Key key, Value val) { if  $(n \ge 10*m)$  resize $(2*m)$ ; int  $i = hash(key)$ ; if  $(!st[i].contains(key))$  n++; st[i].put(key, val); }

```
private void resize(int chains) {
  SeparateChainingHashST<Key, Value> t;
  t= new Sep...HashST<Key,Value>(chains);
  for (int i = 0; i < m; i++) {
     for (Key key: st[i].keys()) {
         t.put(key, st[i].get(key));
     }
  }
  this.m = t.m;
  this.n = t.n;this.st = t.st;
}
```
**KORK EXTERNE PROVIDE** 

Redimensiona a ST se *α* ≤ 2.

```
public void delete(Key key) {
  \text{int} = hash(key);
  if (st[i].contains(key)) n--;
  st[i].delete(key);
  if (m > INT CAPACITY && n \leq 2*mresize(m/2);
}
```
Retorna as chaves da ST como iteráveis.

```
public Iterable<Key> keys() {
  Queue<Key> queue = new Queue<Key>();
  for (int i = 0; i < m; i++) {
     for (Key key: st[i].keys())
         queue.enqueue(key);
  }
  return queue;
}
```